وزارة التعليم المعالى والبحث العلمي خسسهاز الإشسسراف والتقسويم العلسمى دائز ة ضمان الجودة و الاعتماد الأكاديمي

استمارة وصف البرنامج الاكاديمي للكليات والمعاهر

الجامعة : جامعة ذي قار الكلية/ المعهد: كلية الادارة والاقتصاد القسم العلمى : الاقتصاد لمار- تسقاريخ ملء العلف :  $2022/$  $\overline{\phantom{a}}$ وقيع المكتور<br>من مائي عبد الله أسع رنيس القسا التاريخ :

التوقيع : اسم المعاون العلمي : د ۱۰ ساق <sup>ز</sup>یا جرحمسیں<br>التادی<del>ع</del> :

دفَق الملف من قَبل شعبة ضمان الجودة والأداء الجامعي اسم مدير شعبة ضمان الجودة والأداء الجامعي: التاريخ النوفيع  $0, \mu$ / 4755 مصادقة السيد ألعميد

## **نموذج وصف المقرر**

## **وصف المقرر**

يوفر وصف المقرر هذا إيجازاً مقتضياً لأهم خصائص المقرر ومخرجات التعلم المتوقعة من الطالب تحقيقها مبر هناً عما إذا كان قد حقق الاستفادة القصوى من فرص التعلم المتاحة. ولابد من الربط بينها وبين وصف البرنامج.**؛**

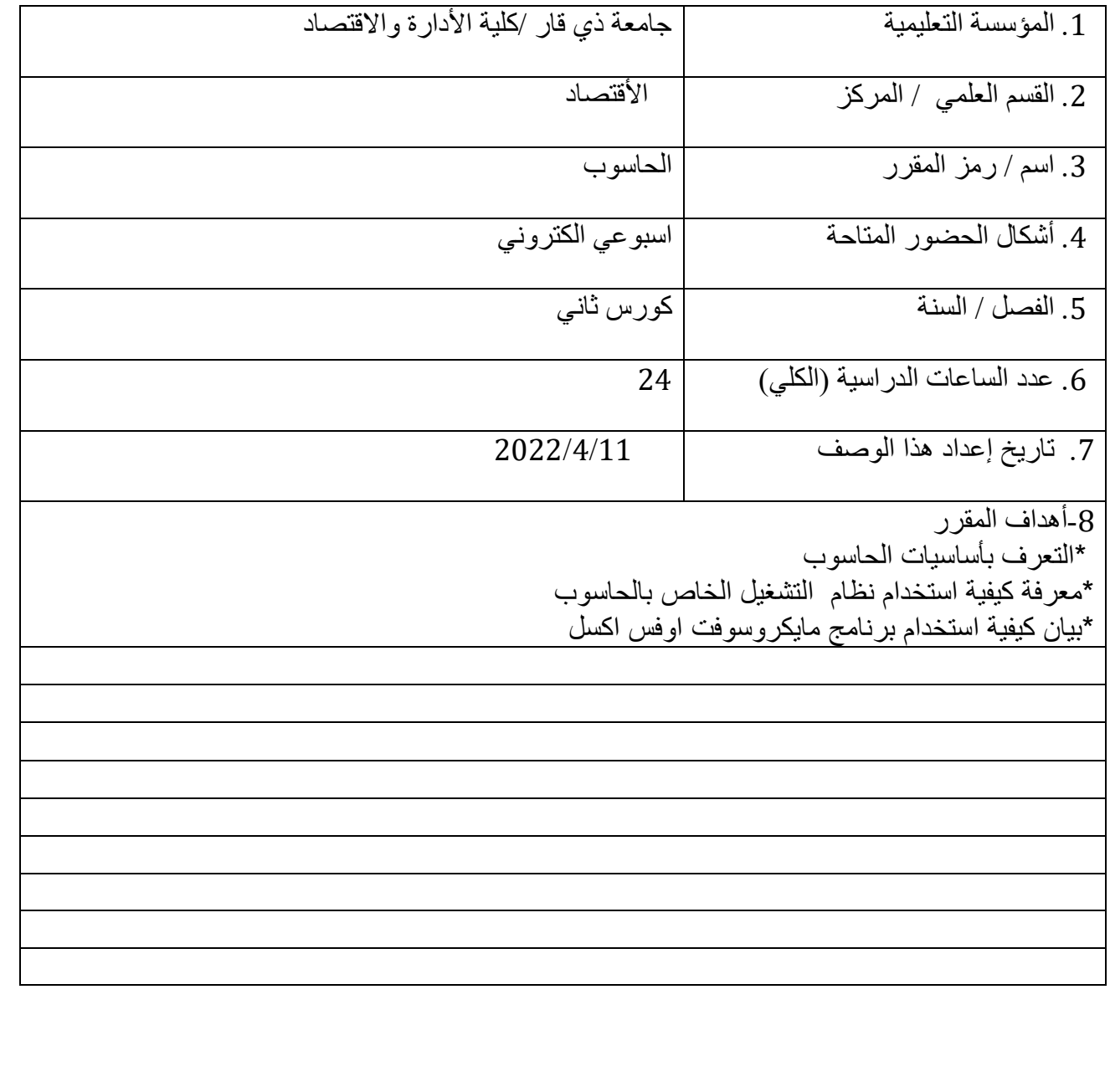

-9 مخرجات المقرر وطرائق التعليم والتعلم والتقييم

أ- األهداف المعرفية أ-1 اكساب الطالب مهارة معرفية حول اساسيات الحاسوب أ-2 ان يعرف كيفية االستخدام الصحيح والتعامل مع المايكروسوفت اكسل أ-3 أ-4 أ-5 أ-6

ب - األهداف المهاراتية الخاصة بالمقرر. ب 1 – األلمام بأساسيات الحاسوب وتكويناته الداخليه ب 2 – التعرف على االنترنت وخصاصئص مشاركة البيانات بين المستخدمين ب 3 – تطبيق نماذج بيانيه على برنامج االكسل

طرائق التعليم والتعلم

اعادة المحاضرة السابقه و ذكر اهم االمور المعرفيه فيها كذلك طرح االسئلة على الطالب لمعرفة مدى استيعابهم للمحاضرة السابقه وتبسيط اذا كانت هناك امور غير مفهومة من قبلهم

طرائق التقييم

-1 الحضور المستمر والتفاعل والمشاركة -2 االختبارات التي تعد اثناء الدرس لمعرفة مستويات الطالب

ج- الأهداف الوجدانية والقيمية ج-1التعامل مع الطلبة بدافع ابوي مع عدم تجاوز الحدود بين الطالب واألستاذ ج-2 خلق مساحة لطرح األراء ومناقشتها للوصول الى افضل النتائج ج-3 تعزيز الثقه بالنفس

طرائق التعليم والتعلم

-1 من خالل الصور والرسوم البيانية لتسهيل فهم وايصال الفكرة للطلبة وخزنها بشكل اسرع -2 طرح االسئلة وتقسيم الطلبة الى كروبات لخلق روح المنافسة فيما بينهم

طرائق التقييم

-1 الحضور المستمر في البرنامج الخاص بطرح المحاضرات )كوكل ميت ( -2التفاعل والمشاركة داخل الصف -3 تقييم سلوك وتصرفات الطالب داخل المحاضرة -4اعداد التقارير والواجبات للمادة المقصودة

د - المهارات العامة والتأهيلية المنقولة ( المهارات الأخرى المتعلقة بقابلية التوظيف والتطور الشخصي ). د-1 تشجيع الطلبة على االطالع والقراءة د-2العمل الجامعي د-3ادارة الوقت

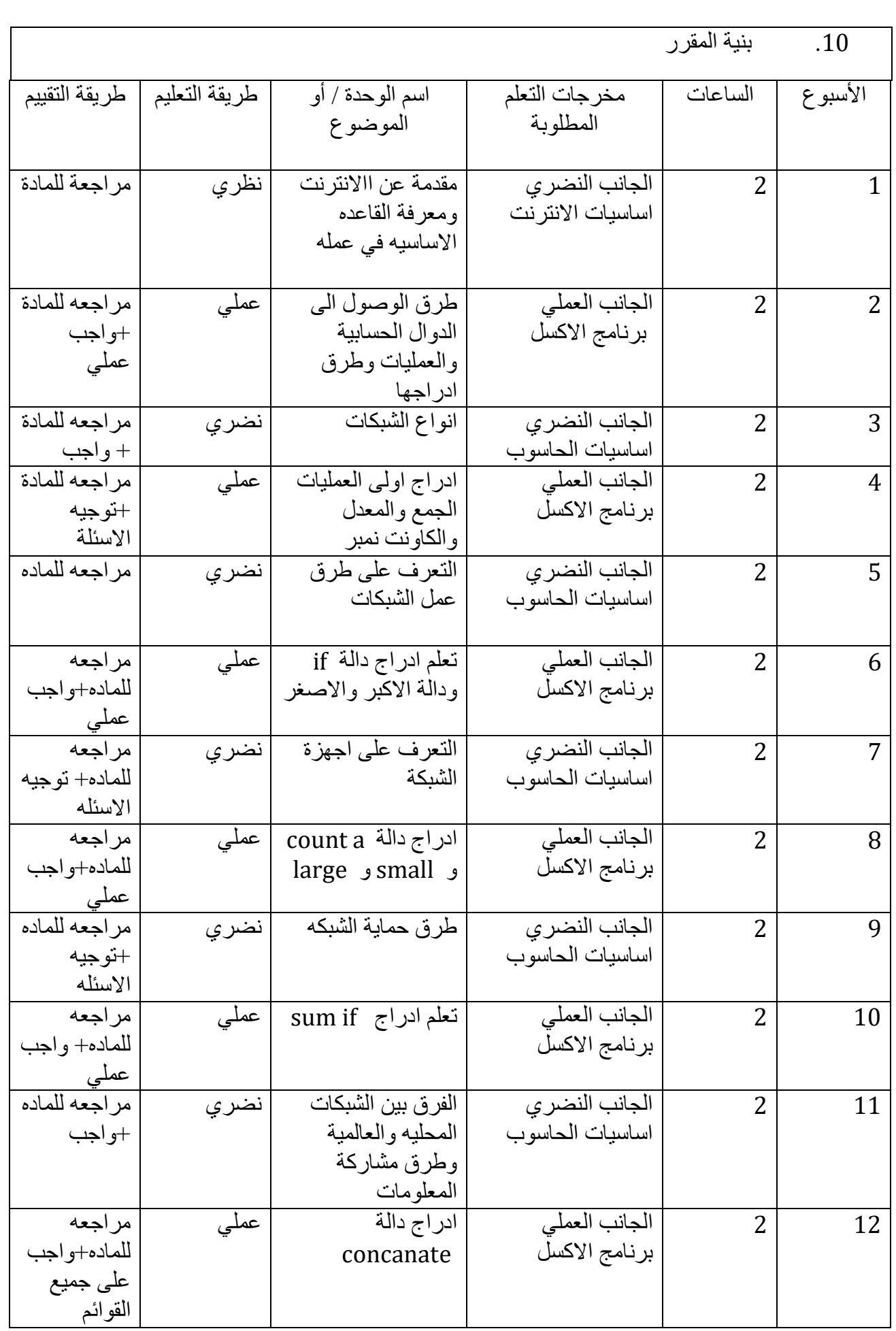

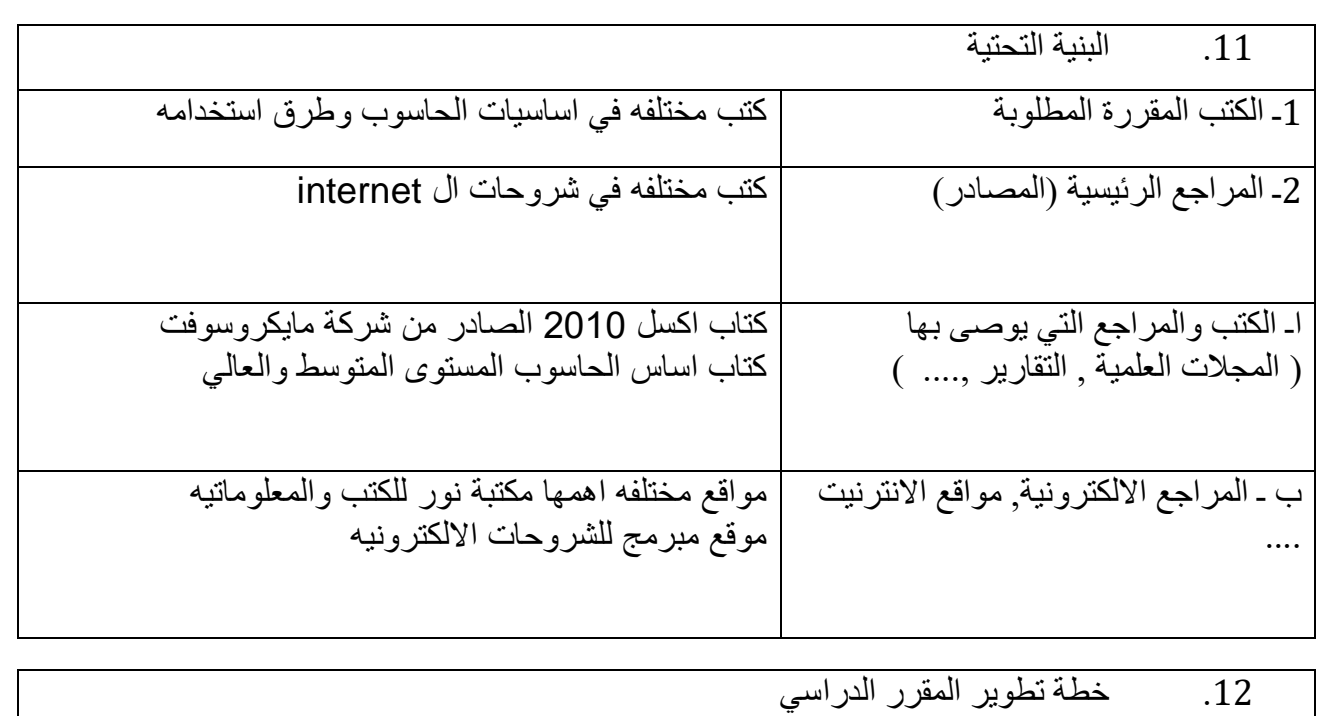

اضافة مفردات للمناهج ضمن التطور الحاصل في عالم المعلوماتيه واالجهزه االلكترونيه وبنسبة التتجاوز ال %5 من خالل متابعة اخر التحديثات واالصدارات من االجهزه االلكترونيه عامة وجهاز الحاسوب خاصه في اضافة مواصفات جديده تسرع وتؤدي الاعمال بأكثر دقه. و طرق ربط برنامج الاكسل مع برامج اخرى النشاء قواعد بيانات متكاملة